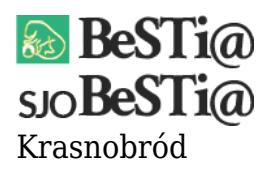

Data wygenerowania do druku: 12.10.2024 r  $\pmb{\times}$ 19 stycznia 2023

Jeżeli podczas próby otwarcia IV Kwartału pojawia się komunikat "Ten okres kwartalny będzie można zainicjować dopiero po inicjalizacji wcześniejszego okresu kwartalnego", a ostatnim otwartym okresem jest aktualnie III Kwartał, należy **otworzyć okresy sprawozdawcze Listopad MF oraz Grudzień MF**.

Nie ma potrzeby uzupełniania sprawozdań za dane okresy, sama ich inicjalizacja wystarczy do otwarcia IV Kwartału.